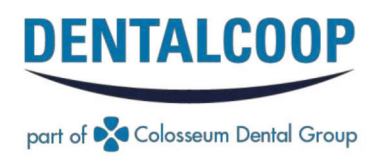

### OGGI HAI UN MOTIVO IN PIU' PER **DA SORRIDERE**

Grazie alla CARD SORRISO GOLD potrai usufruire di numerosi vantaggi pensati per favorire la cura e la prevenzione della salute del tuo sorriso.

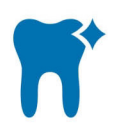

Prima visita completa gratuita

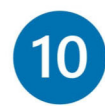

Scontistica del 10% sul listino Dentalcoop

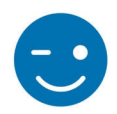

Sedute di igiene dentale a 45€ (anziché 65€)

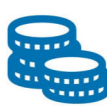

di finanziamenti a Possibilità tasso zero

**DENTALCOOP S.R.L.** Sede Legale: Piazza delle Istituzioni, 27 - 31100 Treviso Reg. Impr. TV Cod. Fisc. e P.Iva 04400480275 Capitale Sociale Euro 1.014.704,00 i.v.

www.dentalcoop.it

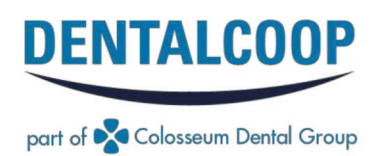

#### **Modalità Operative**

Per poter usufruire dei vantaggi legati all'accordo in oggetto, il Convenzionato (o il suo parente) dovrà:

- 1. Iscriversi al programma accedendo al portale www.dentalcoop.it/sorrisogold dopo aver inserito il codice univoco che ti è stato comunicato dal tuo referente SIC.
- 2. Scaricare la propria CARD SORRISO GOLD.
- 3. Prenotare la propria visita in una delle strutture Dentalcoop aderenti all'iniziativa;
- Presentarsi all'appuntamento con la propria CARD SORRISO GOLD unitamente ad un documento d'identità.  $4.$
- 5. Nel caso in cui fosse impossibilitato ad adempiere all'iscrizione preventiva tramite portale, il Convenzionato dovrà presentare, al momento dell'accesso presso le strutture Dentalcoop, la propria tessera d'appartenenza all'Ente convenzionato o documento che ne attesti l'appartenenza all'Azienda convenzionata. Se parente, copia della tessera d'iscrizione del convenzionato.

#### Sedi aderenti all'iniziativa

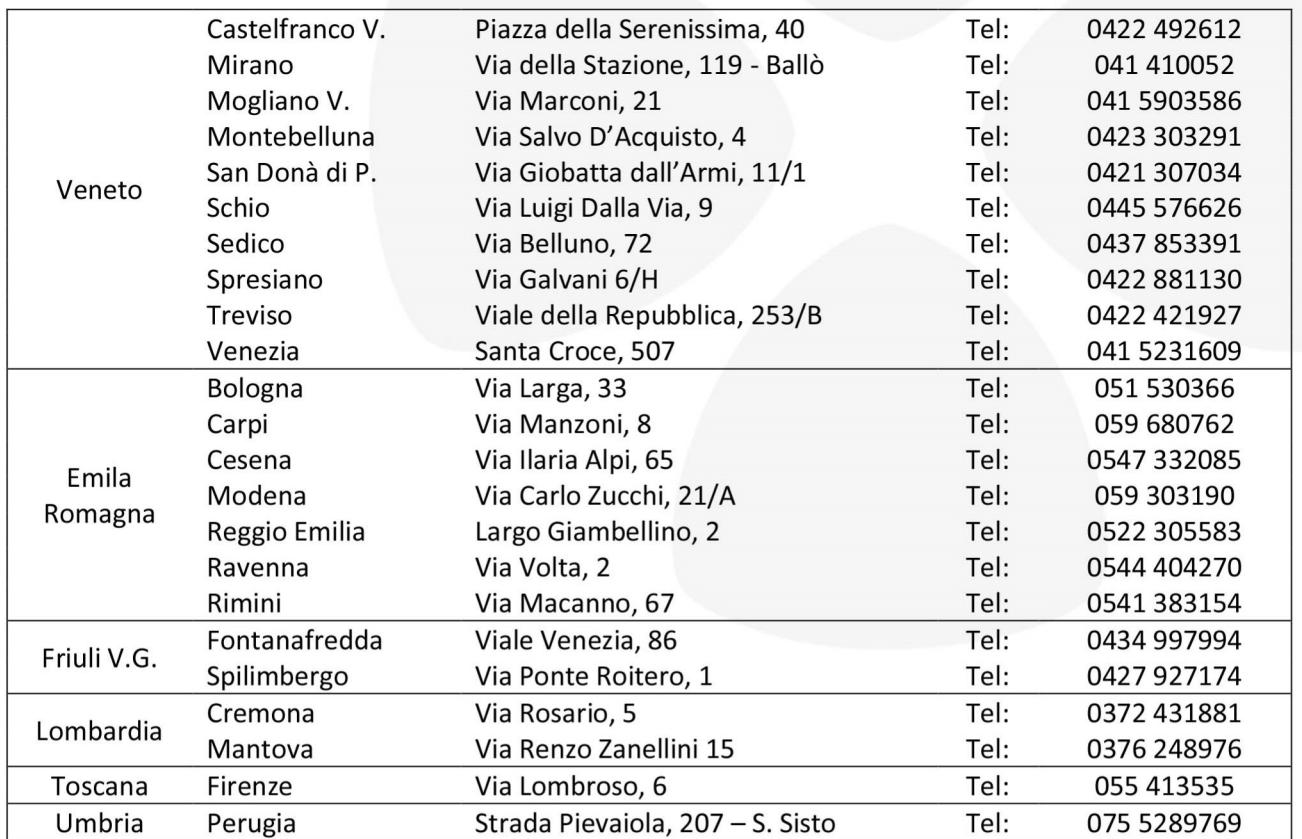

## **COME ATTIVARE LA TUA CARD SORRISO GOLD**

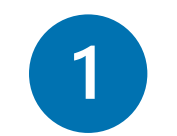

Collegati al sito **[www.dentalcoop.it/sorrisogold](http://www.dentalcoop.it/sorrisogold)**

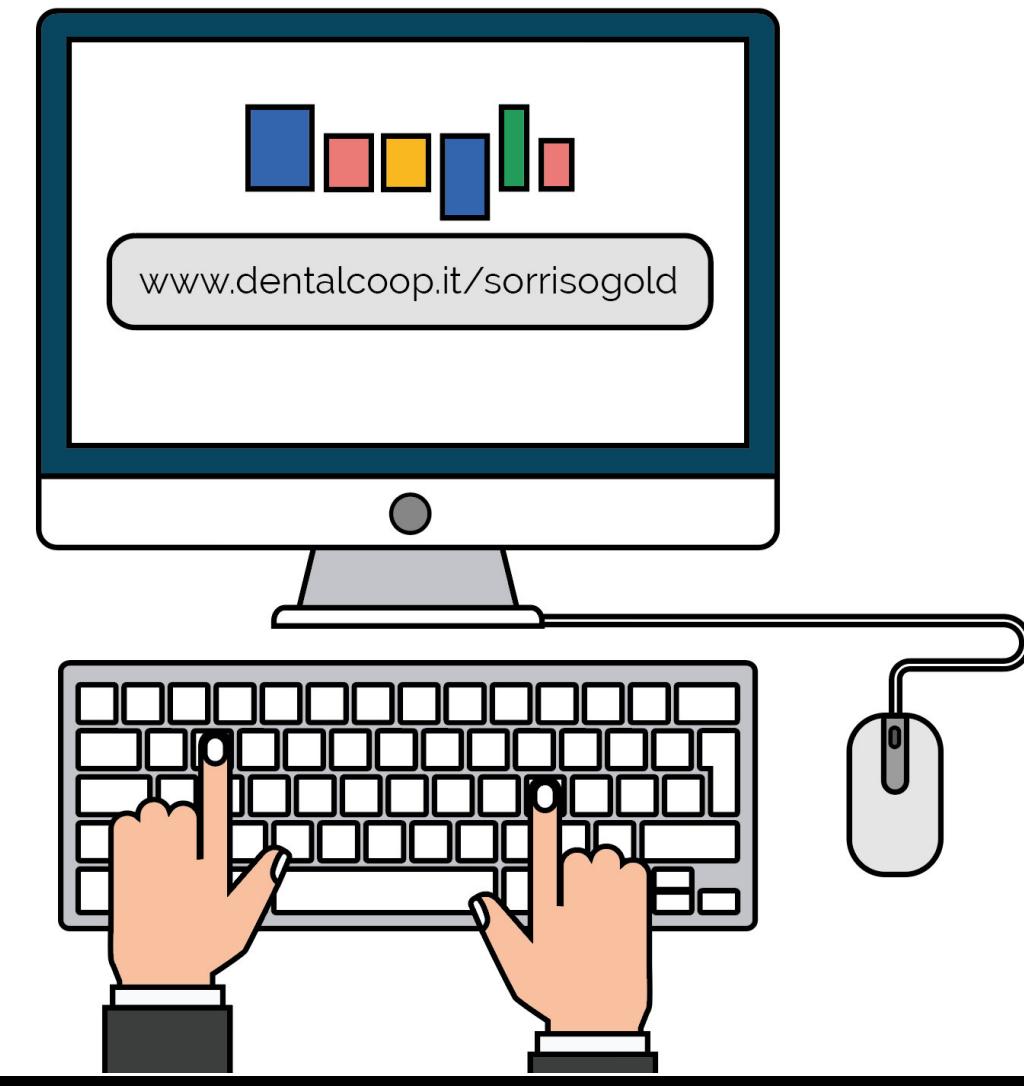

 $\boxed{2}$ 

Inserisci il codice che ti è stato fornito dal tuo referente SIC e compila il modulo con i tuoi dati personali

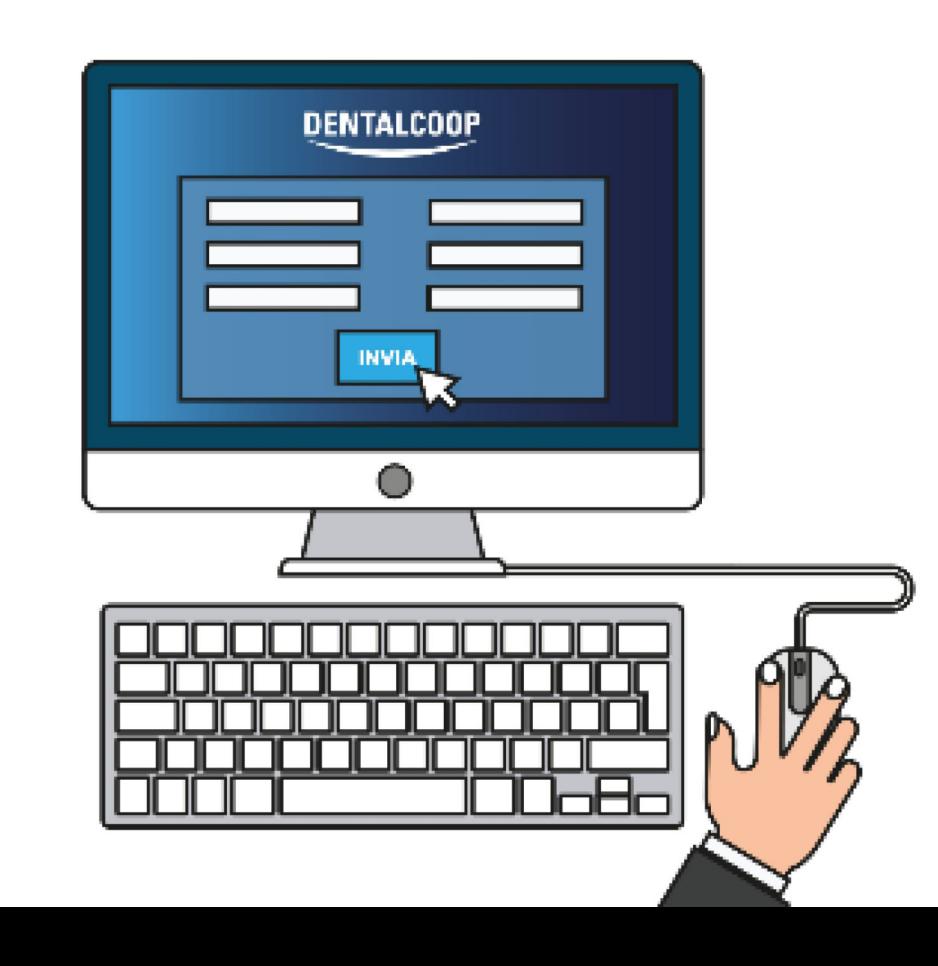

 $3<sup>7</sup>$ 

Scarica la **CARD SORRISO GOLD** personale che abbiamo inviato al tuo indirizzo mail e, successivamente, prenota il tuo appuntamento presso una delle nostre sedi!

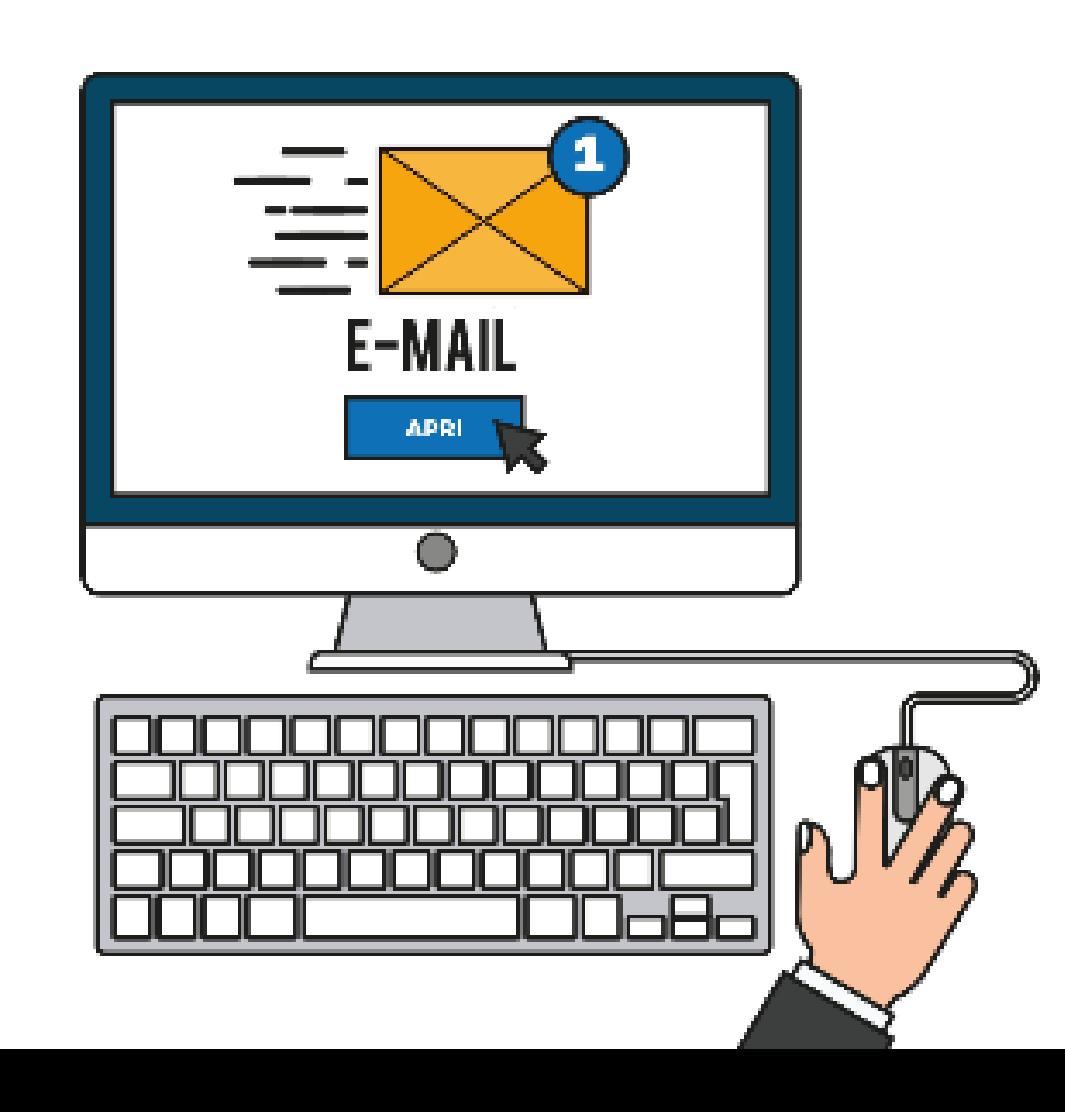

# **LISTA DELLE SEDI CONVENZIONATE**

### La convenzione è valida nelle strutture DENTALCOOP di:

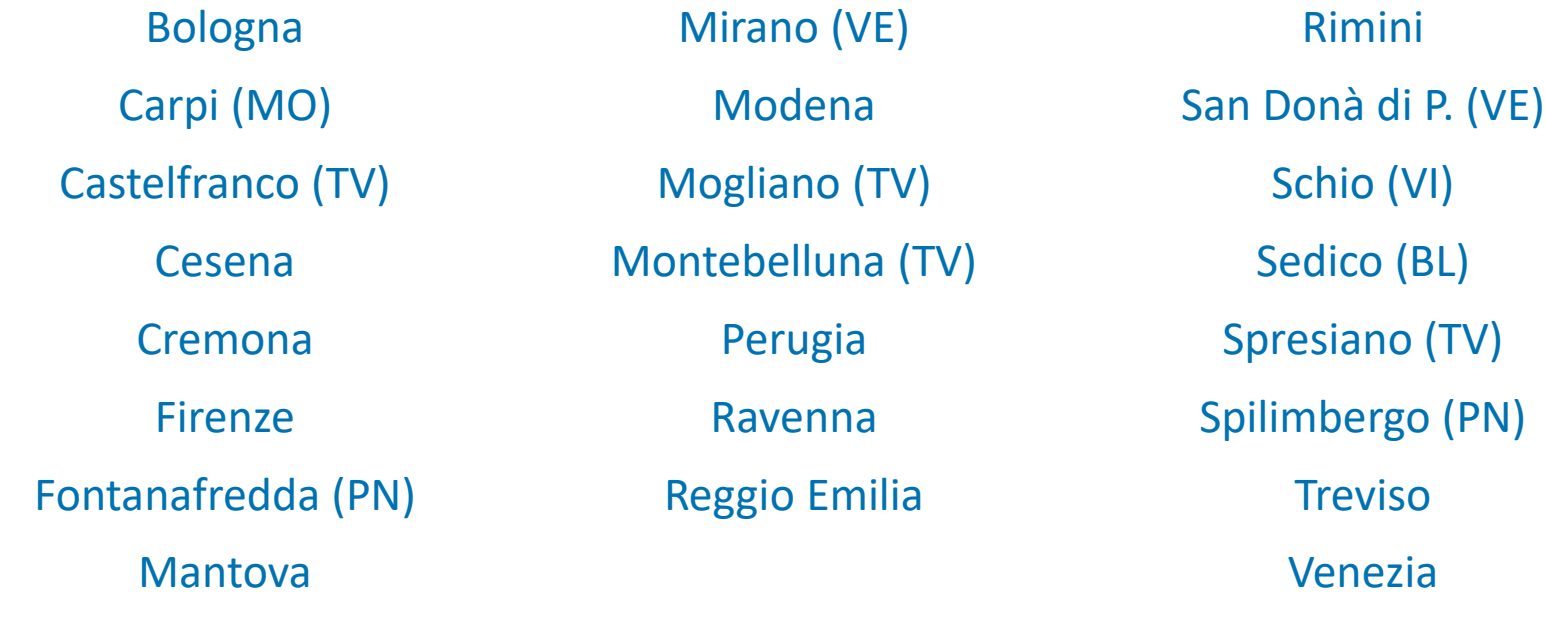